#### **МУНИЦИПАЛЬНОЕ БЮДЖЕТНОЕ ОБЩЕОБРАЗОВАТЕЛЬНОЕ УЧРЕЖДЕНИЕ CРЕДНЯЯ ОБЩЕОБРАЗОВАТЕЛЬНАЯ ШКОЛА №5 Г.АЛАГИРА РЕСПУБЛИКА СЕВЕРНАЯ ОСЕТИЯ – АЛАНИЯ,**

**363240 г.Алагир, ул. С. Калаева 9, тел. 8 -867- 31-3-44-05 e-mail: [alshk5@mail.ru](mailto:alshk5@mail.ru)**

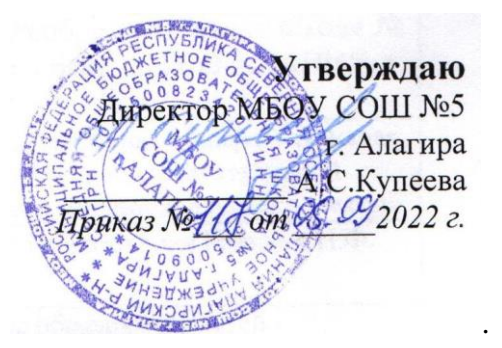

# ДОПОЛНИТЕЛЬНАЯ ОБЩЕОБРАЗОВАТЕЛЬНАЯ ОБЩЕРАЗВИВАЮЩАЯ ПРОГРАММА ЦЕНТРА ОБРАЗОВАНИЯ ЦИФРОВОГО И ГУМАНИТАРНОГО ПРОФИЛЕЙ «ТОЧКА РОСТА»

# **ОФОРМЛЯЕМ ИНДИВИДУАЛЬНЫЕ ПРОЕКТЫ**

*Направление:(общекультурное, общеинтеллектуальное)*

**Уровень программы***: ознакомительный\_\_\_\_\_\_\_\_\_\_ (ознакомительный, базовый или углубленный)* **Срок реализации программы:** *1 год (68 ч.)*\_\_\_\_\_\_\_ *(общее количество часов)* **Возрастная категория: от** *12* **до** *14* **лет Вид программы:**\_\_\_\_\_\_\_\_\_\_\_*модифицированная*\_\_\_\_\_\_\_ *(типовая, модифицированная, авторская)*

> **Составитель** Газзаева Наталья Федосовна, педагог дополнительного образования

## **ПАСПОРТ ПРОГРАММЫ**

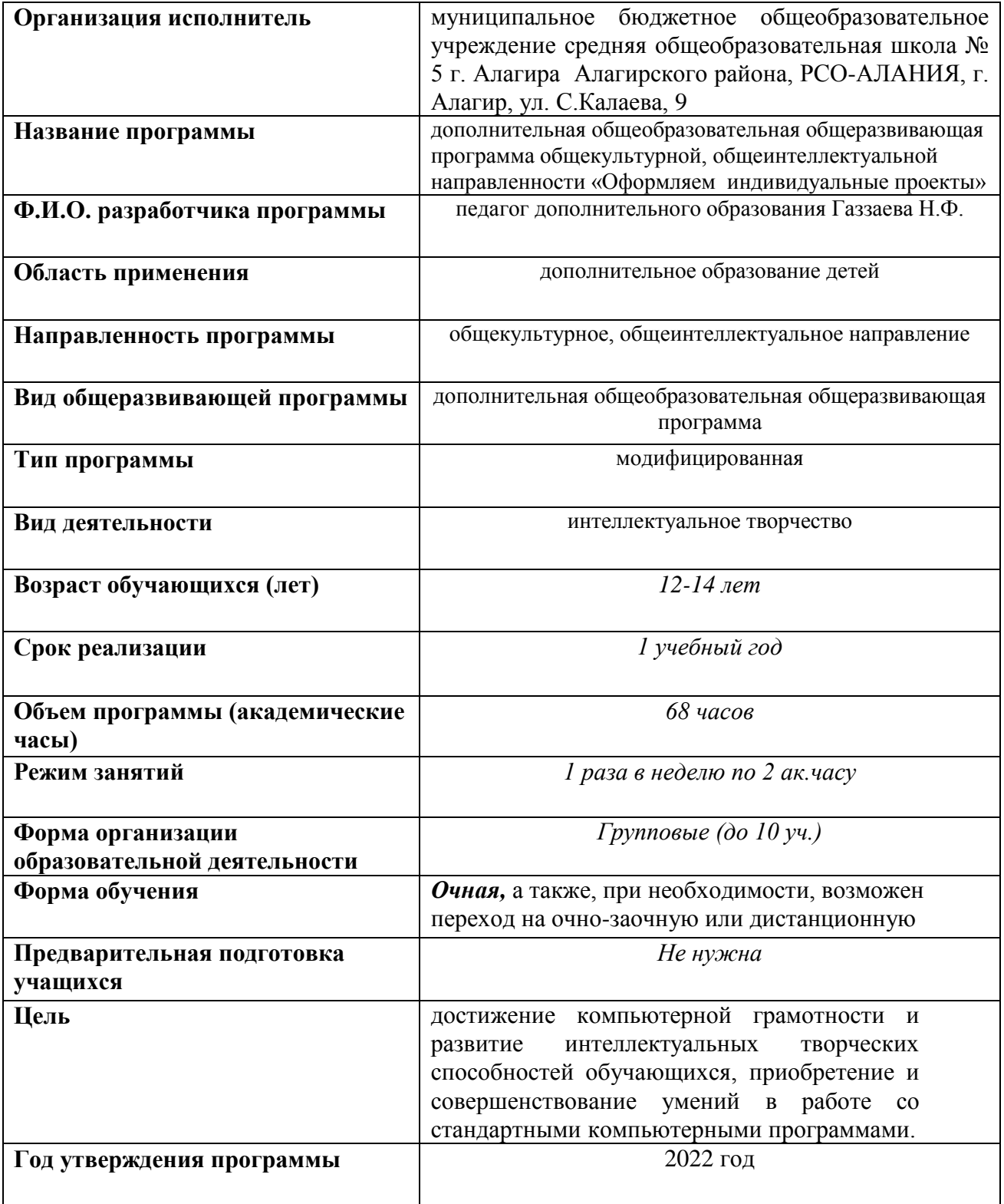

## **ОГЛАВЛЕНИЕ**

Пояснительная записка

- 1. Направленность программы
- 2. Актуальность и новизна
- 3. Педагогическая целесообразность
- 4. Отличительные особенности (одним абзацем)
- 5. Цель
- 6. Задачи (образовательные, развивающие, воспитательные)
- 7. Ожидаемые результаты (краткая форма)
- 8. Форма аттестации
- 9. Срок реализации программы
- 10.Адресат программы
- 11. Формы организации занятий
- 12. Перечень нормативных документов

Содержание программы

- 1. Учебный план
- 2. Содержание учебного плана
- 3. Ожидаемые результаты

Условия реализации программы

- 1. Методическое обеспечение программы
- 2. Материально техническое обеспечение программы
- 3. Кадровое обеспечение программы
- 4. Список литературы (для педагога, для обучающихся и родителей, интернет источники)

Приложения

- 1. Форма фиксации результатов
- 2. Календарный учебный график

## **Пояснительная записка**

В принятой Министерством образования РФ «Концепции о модификации образования» отмечено, что современные тенденции требуют более раннего внедрения изучения компьютеров и компьютерных технологий в учебный процесс.

На сегодняшний день компьютерная грамотность нужна любому современному человеку, компьютер используется в самых разных областях: обучение, развлечение, работа, общение и т.д. Чтобы приобрести навыки работы на компьютере, необходимы начальные, базовые знания. Без них любой пользователь персонального компьютера будет чувствовать себя неуверенно, пытаться выполнять действия наугад. Работа такого пользователя очень часто является непродуктивной и приводит к ошибкам.

Обучающийся в современном информационном обществе должен уметь работать на компьютере, находить нужную информацию в различных информационных источниках (электронных энциклопедиях, Интернете), обрабатывать ее и использовать приобретенные знания и навыки в жизни.

Рабочая программа расширяет возможности информационного моделирования, развивает основу системного видения мира, обеспечив тем самым углубление межпредметных связей с другими дисциплинами.

«Интерфейс Windows XP» дает сведения об основах работы в операционной среде Windows XP, практические навыки работы в среде Windows XP «Текстовой редактор Word» нацелен на изучение и приобретение навыков работы с таблицами: формирование, редактирование текстовых и числовых данных. Эти навыки необходимы обучающимся для того, чтобы быть успешным при оформлении текстового материала для защиты индивидуального проекта.

**Цель обучения**: достижение компьютерной грамотности и развитие интеллектуальных творческих способностей обучающихся, приобретение и совершенствование умений в работе со стандартными компьютерными программами.

## **Задачи программы:**

*1.* формировать общеучебные и общекультурные навыки работы с информацией *(формирование умений грамотно пользоваться источниками информации, правильно организовать информационный процесс).*

*2.* познакомить школьников с видами и основными свойствами информации, научить их приёмам организации информации и планирования деятельности.

*3.* дать школьникам представления о современном информационном обществе, информационной безопасности личности и государства.

*4.* дать школьникам первоначальное представление о компьютере и современных информационных и коммуникационных технологиях.

*5.* содействовать освоению инструментальных компьютерных сред для работы с информацией разного вида (текстами, изображениями, анимированными изображениями, схемами предметов, сочетаниями различных видов информации в одном информационном объекте);

*6.* способствовать созданию завершенных проектов с использованием освоенных инструментальных компьютерных сред;

*7.* создать условия для развития познавательной активности в области информационных компьютерных технологий.

## **Планируемые результаты:**

## **Личностные:**

- навыки работы с различными источниками информации;

-работа в группе, анализ и высказывание своих мнений;

-осуществление взаимного контроля и оказание помощи своим партнёрам;

-развитие устойчивого познавательного интереса;

- способность к оценке своей учебной деятельности;

- формирование коммуникативной компетентности в процессе образовательной деятельности.

#### **Метапредметные:**

- поиск и выделение необходимой информации;

-умение осуществлять деятельность исследовательского, практического характера;

- умение распределять время и контролировать его;

-умение работать в группе, устанавливать рабочие отношения;

- структурирование и визуализация информации.

## **Предметные:**

- совершенствование умений выполнения учебно-исследовательской и проектной деятельности;

развитие умений применять технологии представления, преобразования и использования информации, оценивать возможности и областиприменения средств и инструментов ИКТ в современном производстве или сфере обслуживания;

развитие умений формализации и структурирования информации, умения выбирать способ представления данных в соответствии с поставленнойзадачей – таблицы, схемы, графики, диаграммы, с использованием соответствующих программных средств обработки данных.

Контингент учащихся: возраст детей – 12-14 лет. Состав группы – 10 человек. Наличие какой-либо специальной подготовки не требуется. Режим занятий: срок реализации программы – 1 год. Группа занимается 1 раз в неделю по 2 академических часа с 15-минутным перерывом.

## **Учебно-тематический план**

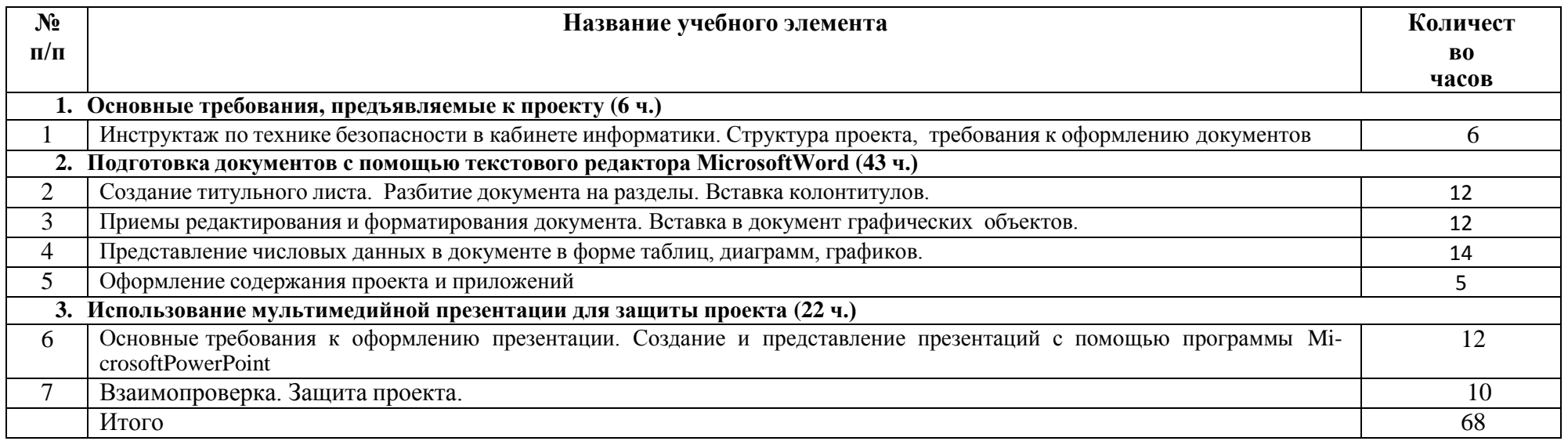

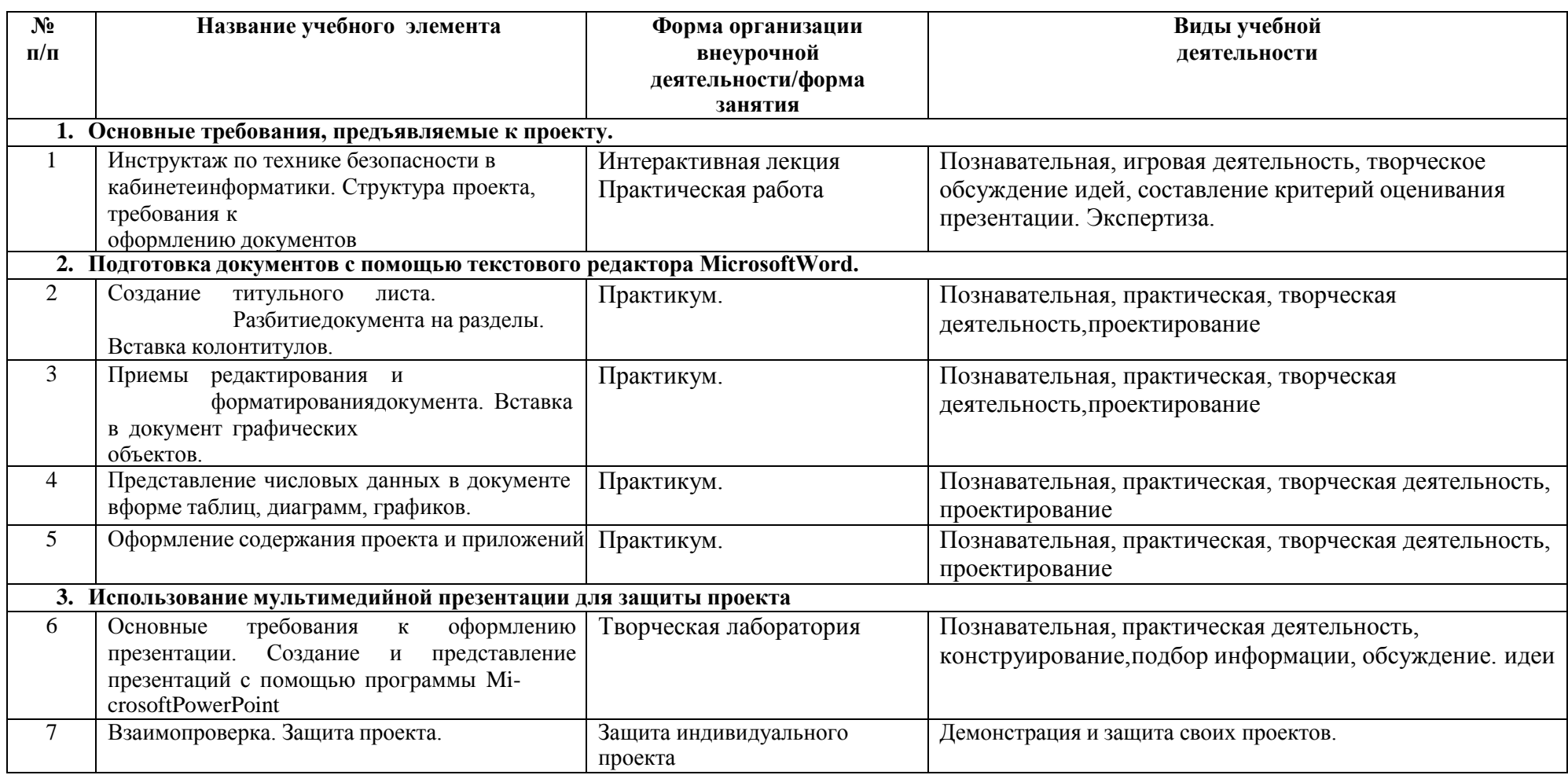

## **Содержание курса внеурочной деятельности с указанием форм организации и видов деятельности**

## **Контрольно-оценочные средства**

Основными критерием эффективности занятий по данной программе используются следующие формы контроля:

- вводный (устный опрос);

- текущий (тестовые задания, игры, практические задания, упражнения)

- тематический (индивидуальные задания, тестирование);

- итоговый (коллективные творческие работы, создание проектов).

Кроме этого, для контроля знаний используется рейтинговая система. Усвоение теоретической части курса проверяется с помощью тестов. Каждое практическое занятие оценивается определенным количеством баллов. В рамках курса предусматривается проведение нескольких тестов и, следовательно, подсчет промежуточных рейтингов (количество баллов за тест и практические задания). Итоговая оценка выставляется по сумме баллов за все тесты и практические занятия по следующей схеме

- менее 50% от общей суммы баллов (синий кружок)
- от 50 до 70% от общей суммы баллов (зеленый кружок)
- от 70 до 100% от общей суммы баллов (красный кружок)

Итоги реализации программы оцениваются по результатам участия обучающихся в районных и областных конкурсах 3D моделирования.

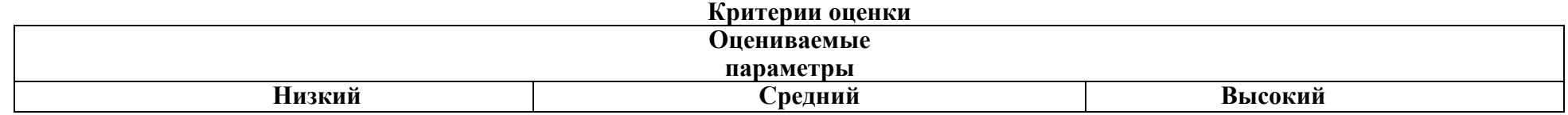

#### *Уровень теоретических знаний*

Обучающийся знает фрагментарно изученный материал. Изложение материала сбивчивое, требующее корректировки наводящими вопросами.

Обучающийся знает изученный материал, но для полного раскрытия темы требуется дополнительные вопросы.

Обучающийся знает изученный материал.

Может дать логически выдержанный ответ, демонстрирующий полное владение материалом.

## *Уровень практических навыков и умений*

Работа с оборудованием (3D –принтер), техника безопасности

Требуется постоянный контроль педагога за выполнением правил по технике безопасности.

Требуется периодическое напоминание о том, как работать с оборудованием.

Четко и безопасно работает с оборудованием.

Способность изготовления модели по образцу

Не может изготовить модель по образцу без помощи педагога.

Может изготовить модель по образцу при подсказке педагога.

Способен изготовить модель по образцу.

Степень самостоятельности изготовления модели

Требуется постоянные пояснения педагога при изготовлении модели.

Нуждается в пояснении последовательности работы, но после объяснения способен к самостоятельным действиям.

Самостоятельно выполняет операции при изготовлении модели.

## *Качество выполнения работы*

Модель в целом получена, но требует серьёзной доработки. Модель требует незначительной корректировки. Модель не требует исправлений.

## **Условия реализации программы**

Для реализации настоящей программы необходимо:

## *Организационно-методическое обеспечение:*

- Наличие специальной методической литературы по информационным технологиям, педагогике, психологии.
- Возможность повышения профессионального мастерства: участие в методических объединениях, семинарах, конкурсах; прохождение курсов.
- Разработка собственных методических пособий, дидактичекого и раздаточного материала.
- Обобщение и распространение собственного опыта работы.

## *Материально-техническое обеспечение:*

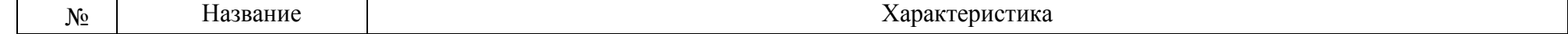

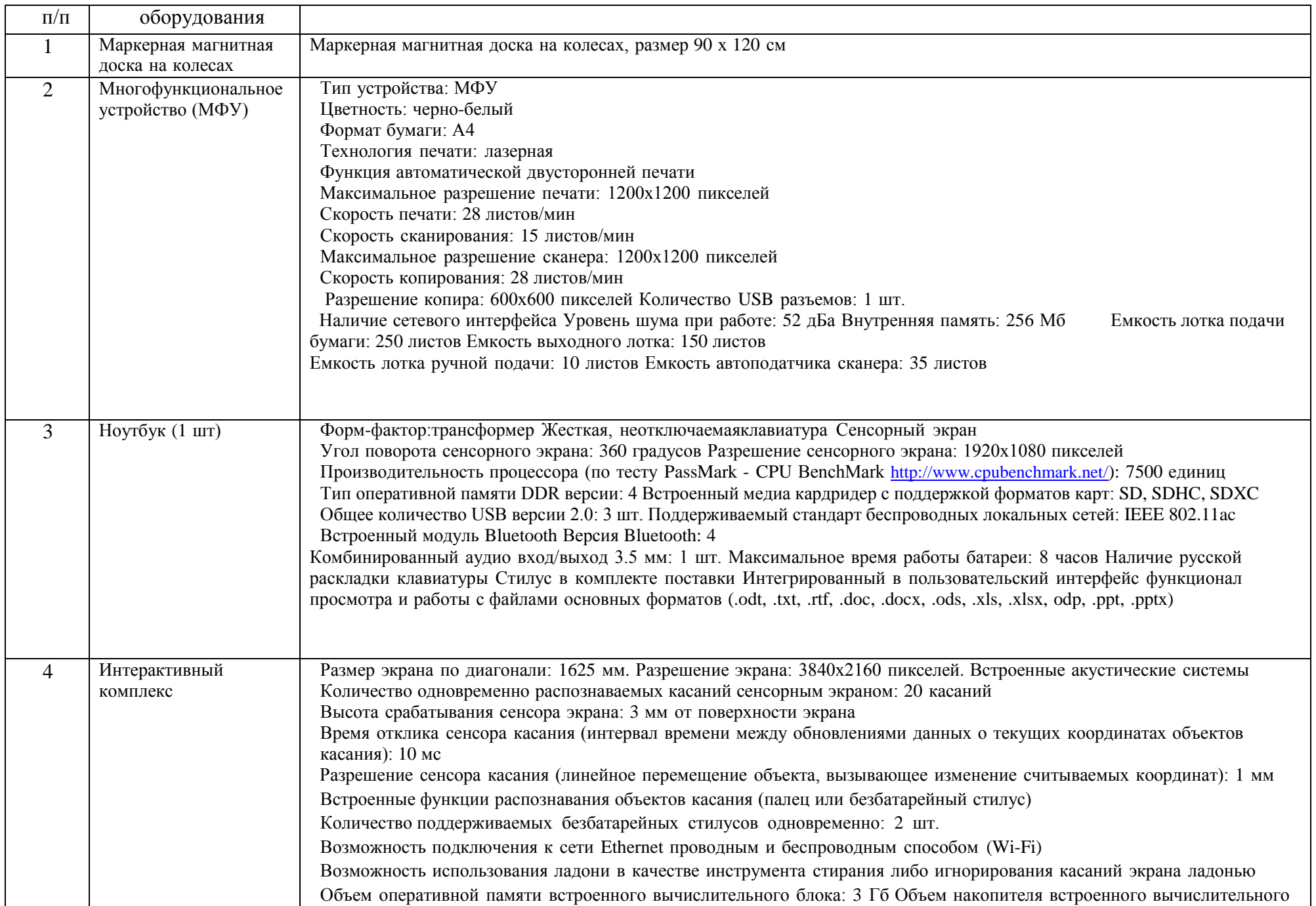

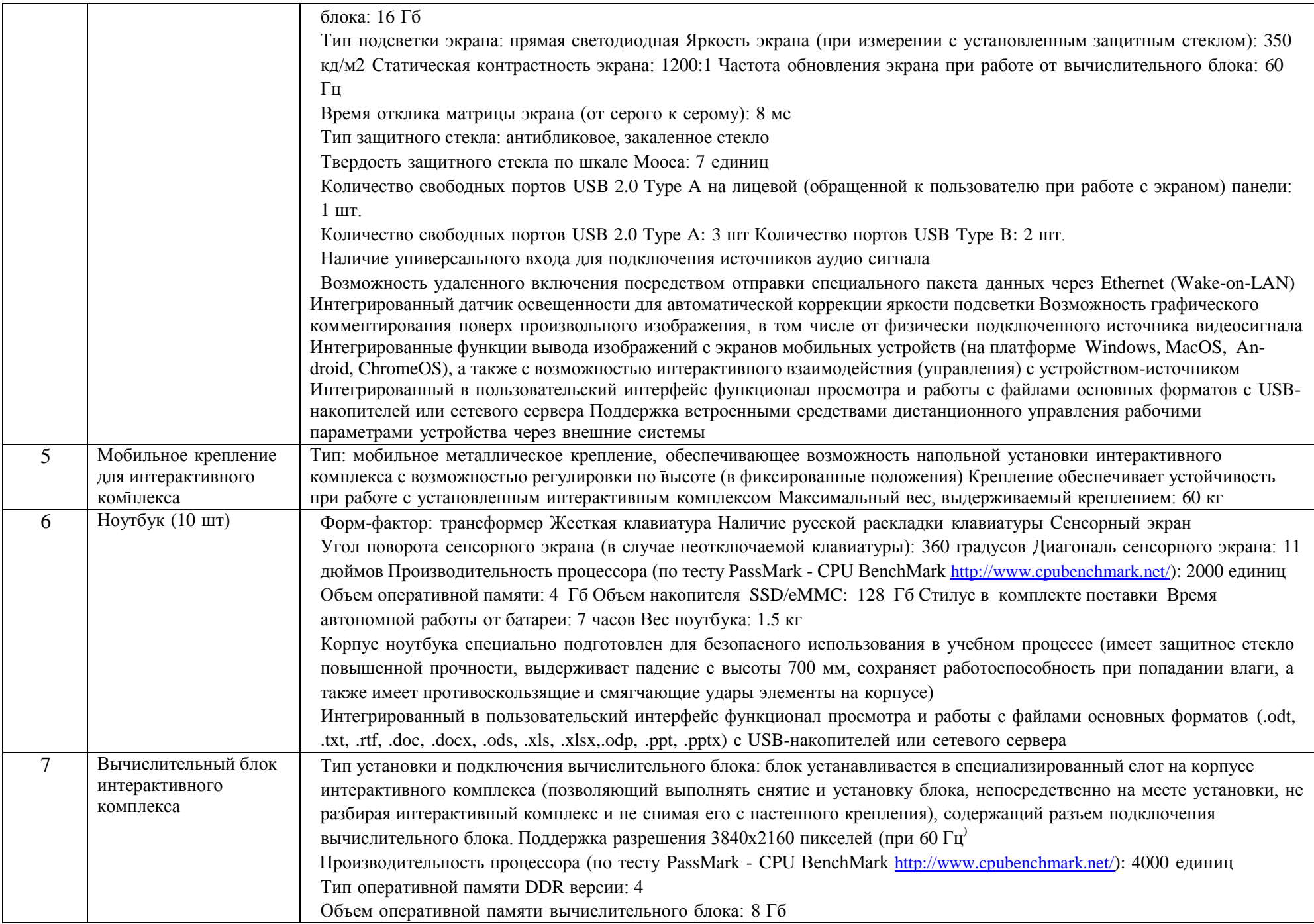

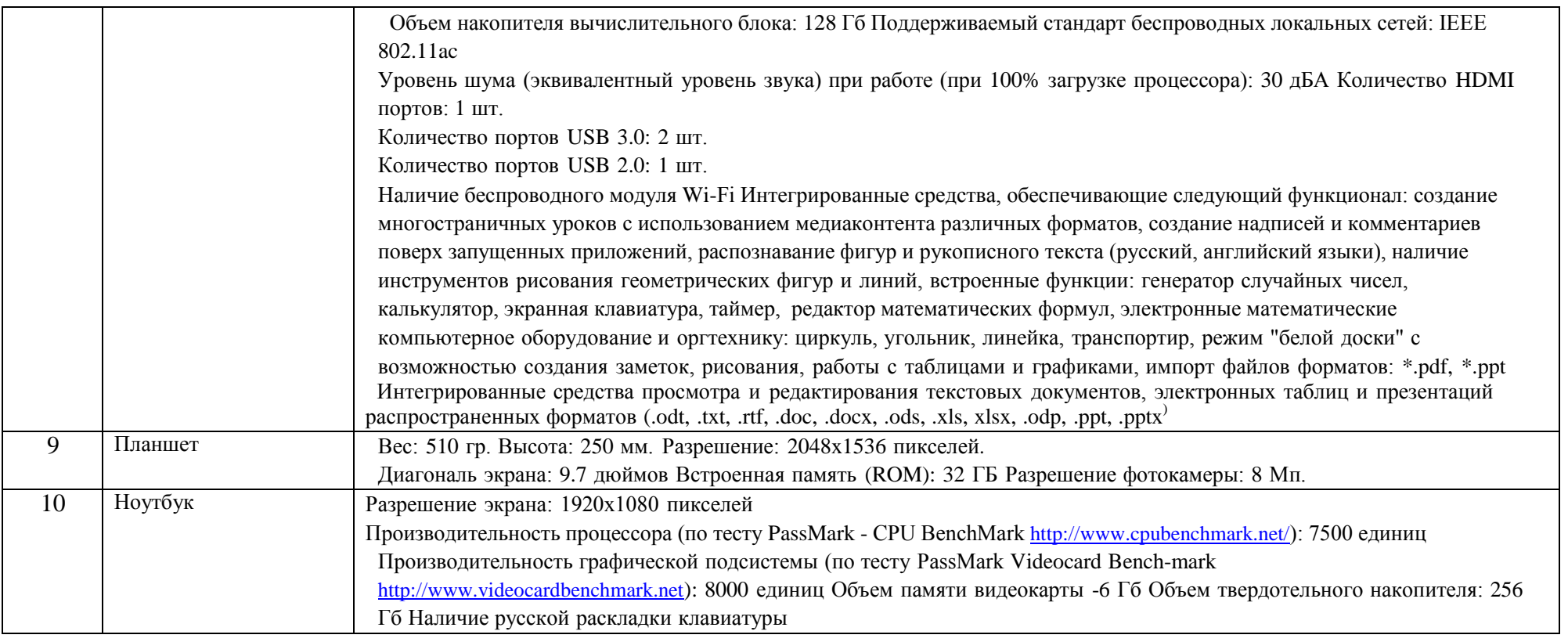

## **Список литературы и используемые Интернет-ресурсы:**

- 1. Абрамкин Г.П. «Персональный компьютер» Ч.1. Учебное пособие. Барнаул 2007.
- 2. Кон И.С. «Психология ранней юности». М.: Просвещение, 1989.
- 3. Мухина В.С*.* Изобразительная деятельность ребенка как форма усвоения социального опыта. М., 1981.
- 4. Вазина К. Саморазвитие человека и модульное обучение. Н. Новгород, 1991.
- 5. Третьяков И.Б., Сенновский П.И. Технология модульного обучения в школе. М., 1987.
- 6. Пешкова В.Е. Педагогика. Часть 3. Технологии развивающего обучения. Майкоп, 1998.
- 7. Шамова Т.И. Модульное обучение, сущность, технология // Биология в школе. 1994. №5.
- 8. Коган И.Д., В.В. Монас «Эта книга без затей про компьютер для детей» М., Педагогика 2001.
- 9. Левин И.П. «Самоучитель по Windows». М.: Просвещение. 2009.
- 10. М. Пластов «Портрет Маподумы» М.: Дет. литература 1999.
- 11. Симонович «Компьютер в вашей школе» М.: 2000.

## **Интернет-ресурсы:**

<http://center.fio.ru/method/Resources/judina/09/COMP-GR/mono.htm> [http://center.fio.ru/method/Resources/judina/09/COMP-GR/alg-paint.htm](http://center.fio.ru/method/Resources/judina/09/COMP-GR/mono.htm) <http://center.fio.ru/method/Resources/judina/09/COMP-GR/steps.htm> <http://som.fio.ru/item.asp?id=10000221> [http://center.fio.ru/method/Resources/judina/03-04/logo\\_anim/p4.html](http://center.fio.ru/method/Resources/judina/03-04/logo_anim/p4.html) [http://center.fio.ru/works\\_student/MangazeevaGG/vveden.htm](http://center.fio.ru/method/Resources/judina/03-04/logo_anim/p4.html) <http://center.fio.ru/method/Resources/judina/06-03/exercise/help1.htm> <http://standart.edu.ru/> [http://zanimatika.narod.ru/Nachalka17\\_1.htm](http://zanimatika.narod.ru/Nachalka17_1.htm) <http://koshki-mishki.ru/n4-9.html>

#### **Электронные пособия:**

- 1. Дуванов А.А. «Азы информатики»- электронный учебник.
- 2. Мир информатики 1 2 год обучения: Комплекс компьютерных программ Медиатека Кирилла и Мефодия.
- 3. Мир информатики 3 4 год обучения: Комплекс компьютерных программ Медиатека Кирилла и Мефодия.